#### **CSE584: Software Engineering** *Lecture 9: Tools & Analysis (B)*

**David Notkin Computer Science & Engineering University of Washington http://www.cs.washington.edu/education/courses/584/**

#### **Lackwit (O'Callahan & Jackson)**

- **Code-oriented tool that exploits type inference**
- **Answers queries about C programs** – **e.g., "locate all potential assignments to this field"**
	- **Accounts for aliasing, calls through function pointers, type casts**
- **Efficient**
	- **e.g., answers queries about a Linux kernel (157KLOC) in under 10 minutes on a PC**

### **Placement**

- **Lexical tools are very general, but are often imprecise because they have no knowledge of the underlying programming language**
- **Syntactic tools have some knowledge of the language, are harder to implement, but can give more precise answers**
- **Semantic tools have deeper knowledge of the language, but generally don't scale, don't work on real languages and are hard to implement**

### **Lackwit**

- **Semantic**
- **Scalable**
- **Real language (C)**
- **Static** • **Can work on incomplete**
- **programs** – **Make assumptions about missing code, or supply stubs**
- •**Sample queries** –**Which integer variables contain file handles?**
	- –**Can pointer foo in function bar be**
	- **passed to free()? If so, what paths in the call graph are involved?** –**Field f of variable v has an incorrect value; where in the source might it**
	- **have changed?**

–**Which functions modify the cur\_veh field of map\_manager\_global?**

## **Lackwit analysis**

- **Approximate (may return false positives)**
- **Conservative (may not return false negatives) under some conditions**
	- **C's type system has holes**
	- **Lackwit makes assumptions similar to those made by programmers (e.g., "no out-of-bounds memory accesses")**
	- **Lackwit is unsound only for programs that don't satisfy these assumptions**

## **Query commonalities**

- **There are a huge number of names for storage locations**
	- **local and global variables; procedure parameters; for records, etc., the sub-components**
- **Values flow from location to location, which can be associated with many different names**
- *Archetypal query***: Which other names identify locations to which a value could flow to or from a location with this given name?** – **Answers can be given textually or graphically**

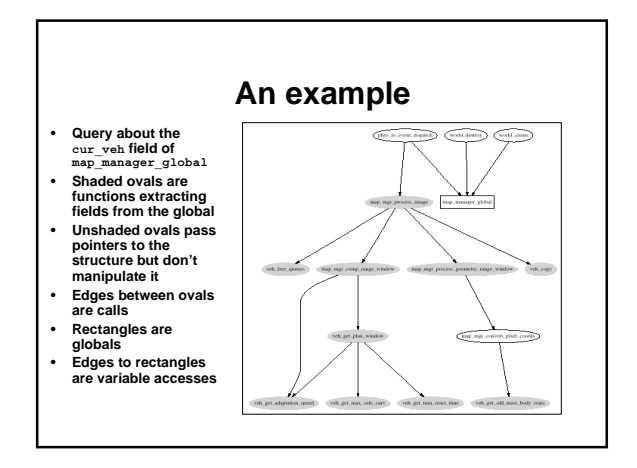

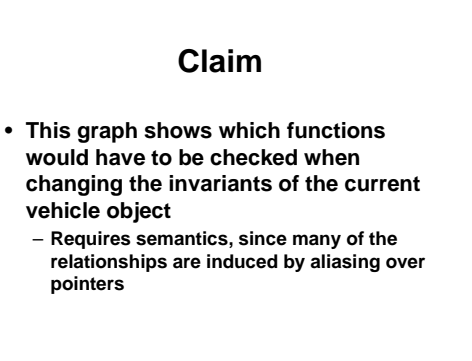

### **Underlying technique**

- **Use type inference, allowing type information to be exploited to reduce information about values flowing to locations (and thus names)**
- **But what to do in programming languages without rich type systems?**

### **Trivial example**

- **DollarAmt getSalary(EmployeeNum e)**
- **Relatively standard declaration**
- **Allows us to determine that there is no way for the value of e to flow to the result of the function** – **Because they have different types**
- **int getSalary(int e)**
- **Another, perhaps more common, way to declare the same function**
- **This doesn't allow the direct inference that e's value doesn't flow to the function return**
- **Because they have the same type** • **Demands type inference mechanism for precision**

### **Lackwit's type system**

- **Lackwit ignores the C type declarations**
- **Computes new types in a richer type system**

**char\* strcpy(char\* dest,char\* source) (num**<sup>α</sup> **ref**<sup>β</sup>**, num** <sup>α</sup> **ref**<sup>γ</sup> **)** →φ **num** <sup>α</sup> **ref**<sup>β</sup>

**Implies**

–**Result may be aliased with dest (flow between pointers)** –**Values may flow between the characters of the parameters** –**No flow between source and dest arguments (no aliasing)**

### **Incomplete type information**

```
void* return1st(void* x,void* y)
 {
```

```
 return x; }
```

$$
(\mathbf{a} \ \mathrm{ref}^{\beta}, \mathbf{b}) \rightarrow^{\phi} \mathbf{a} \ \mathrm{ref}^{\beta}
$$

- **The type variable** *a* **indicates that the type of the contents of the pointer x is unconstrained** – **But it must be the same as the type of the contents of pointer y**
- **Increases the set of queries that Lackwit can answer with precision**

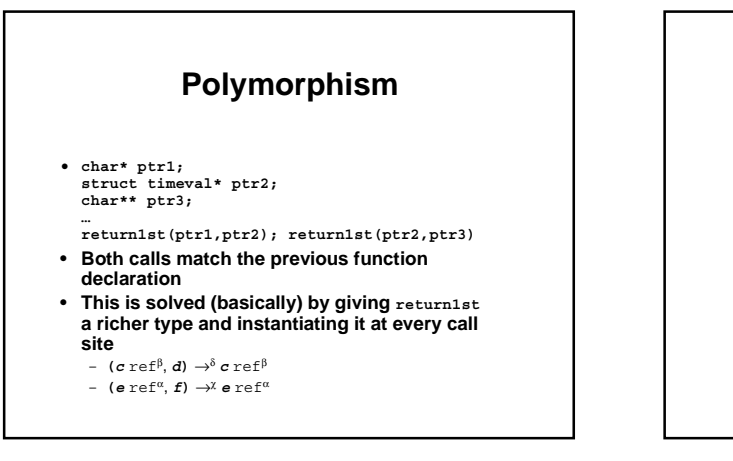

### **Type stuff**

- **Modified form of Hindley-Milner algorithm "W"**
- **Efforts made to handle**
	- **Mutable types**
	- **Recursive types**
	- **Null pointers**
	- **Uninitialized data**
	- **Type casts**
	- **Declaration order**

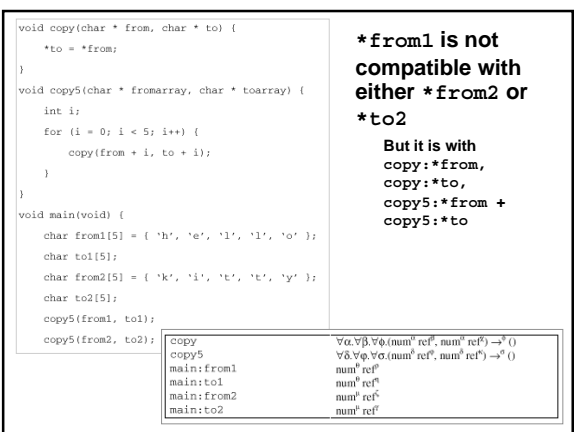

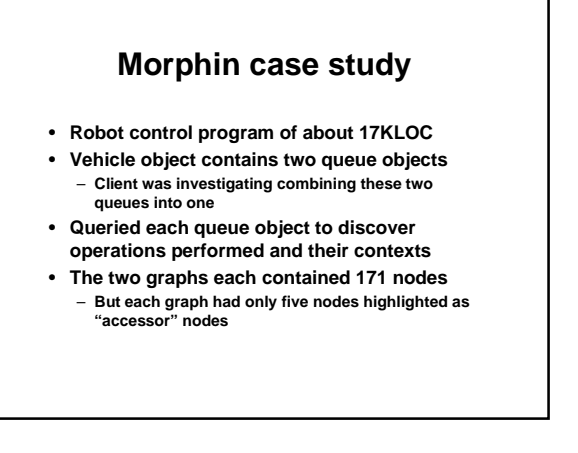

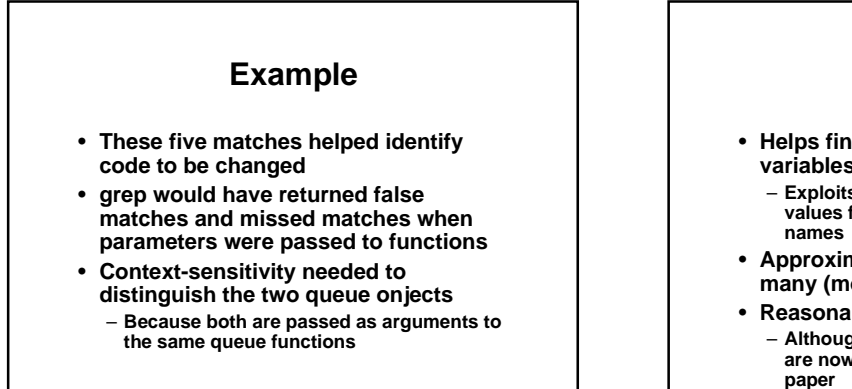

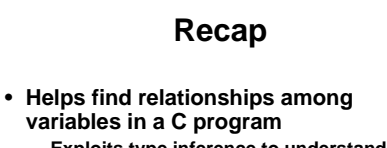

- **Exploits type inference to understand values flowing to locations and thus**
- **Approximate, although safe under many (most?) conditions**
- **Reasonably efficient** – **Although I didn't show the numbers, they are now better than reported in the ICSE paper**

#### **Program invariants**

- **One way to try to manage the complexity of software systems is to use program invariants**
- **Invariants can aid in the development of correct programs**
	- **The invariants are defined explicitly as part of the construction of the program [Dijkstra][Hoare][Gries][…]**

#### **Invariants and evolution**

- **Invariants can aid in the evolution of software as well**
- **In particular, programmers can easily make changes that violate unstated invariants**
	- **The violated invariants are often far from the site of the change**
	- **These changes can cause errors**
	- **The presence of invariants can reduce the number of or cost of finding these violations**

### **Other uses for invariants**

- **Documenting code**
- **Checking assumptions: convert to assert**
- **Locating unusual conditions**
- **Providing hints for higher-level profiledirected compilation [Calder]**
- **Bootstrapping proofs [Wegbreit][Bensalem]**
- **…**

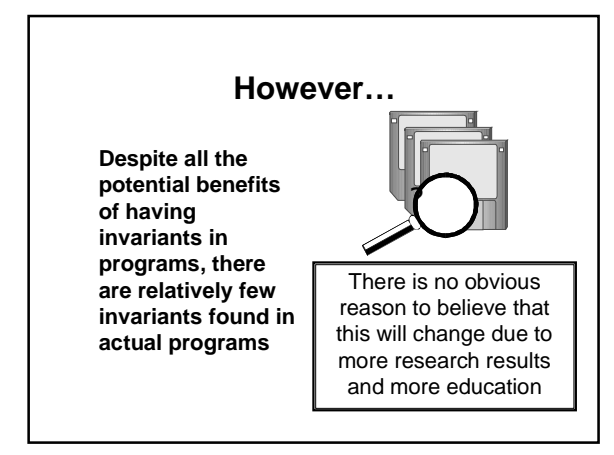

# **Today's focus**

- *An approach to make invariants more prevalent and more practical*
- **Underlying assumption:** – **The presence of invariants will reduce the difficulty and cost of evolution**
- **Goal: recover invariants from programs**
- **Technique: run the program, examine values**
- **Artifact: Daikon**

## **Goal: Recover invariants**

- **Detect invariants such as those found in assert statements or specifications**
	- *x > abs(y)*
	- *x = 16\*y + 4\*z + 3*
	- *array a contains no duplicates*
	- *for each node n, n = n.child.parent*
	- *graph g is acyclic* – *…*

### **Experiment 1 [Gries 81]:** *Recover formal specifications*

**// Sum array b of length n into // variable s i := 0; s := 0; while i** ≠ **n do { s := s+b[i]; i := i+1 }**

#### **Precondition:** *n* ≥ *0* **Postcondition:**  $S = \sum_{0 \le i \le n} b[i]$ **Loop invariant:** *0 ≤ i ≤ n and S =*  $\Sigma$ *<sub>0 ≤ i ≤ i</sub> b[j]*

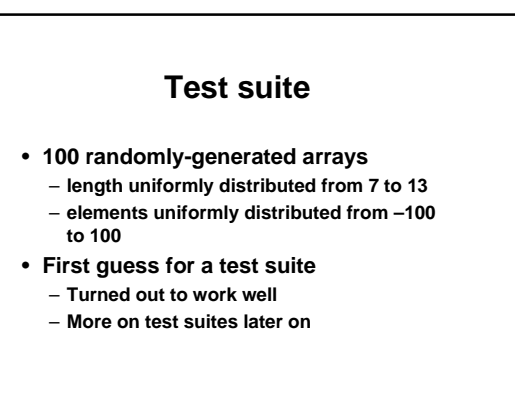

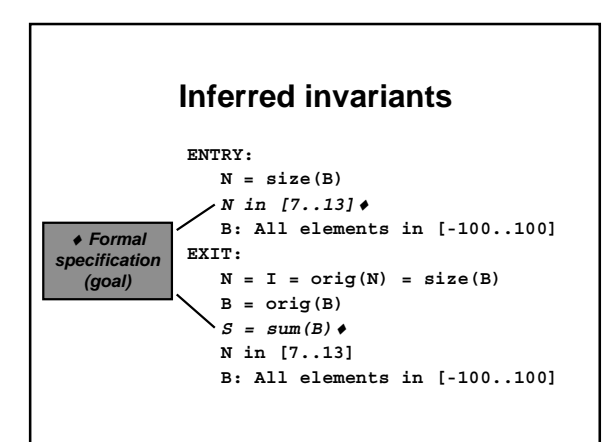

# **Inferred loop invariants**

```
LOOP:
   N = size(B)S = \text{sum}(B[0..I-1]) N in [7..13]
    I in [0..13]♦
    I <= N♦
    B: All elements in [-100..100]
    B[0..I-1]: All elements in [-100..100]
```
# **Experiment 2:**

#### *Code without explicit invariants*

- **563-line C program: regular expression search & replace [Hutchins][Rothermel]**
- **Task: modify to add Kleene +**
- **Complementary use of both detected invariants and traditional tools (such as grep)**

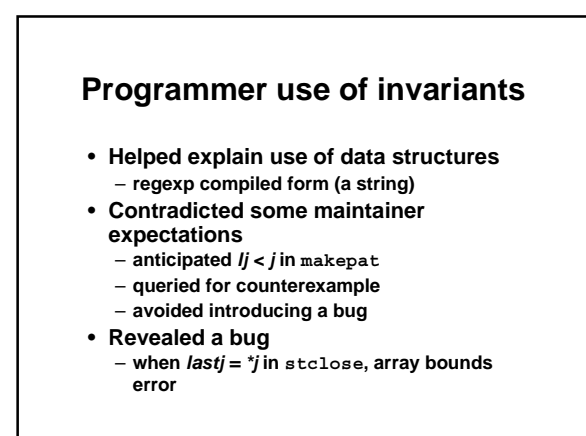

#### **More invariant uses**

• **Showed procedures used in limited ways**

– **makepat**

- *start = 0* **and** *delim = '\0'*
- **Demonstrated test suite inadequacy** – *#calls(in\_set\_2) = #calls(stclose)*
- **Changes in invariants validated program changes**
	- **stclose:** *\*j = orig(\*j)+1*
	- **plclose:** *\*j* ≥ *orig(\*j)+2*

#### **Experiment 2 conclusions**

#### • **Invariants**

- **effectively summarize value data**
- **support programmer's own inferences** – **lead programmers to think in terms of invariants**
- **provide serendipitous information**
- **Additional useful components of**
- **Daikon**
- **trace database (supports queries)**
- **invariant differencer**

#### **Other experiments**

#### **Students**

**lines)**

**lines)**

**Program checkers Xi (Java, small) ESC (Java, 500 lines)**

**UW CSE 142 (C, small) MIT 6.170 (Java,** ≤ **5000 Testing research Hoffman (Java, 2000 Siemens (C, ~500 lines) Gries (Lisp, tiny) Weiss (Java, small) Java in a Nutshell (Java,** ≤ **300 lines) Medic planner (Lisp, 13,000 lines)**

**Textbooks**

### **Ways to obtain invariants**

- **Programmer-supplied**
- **Static analysis: examine the program text [Cousot][Gannod]**
	- **properties are guaranteed to be true**
	- **pointers are intractable in practice**
- **Dynamic analysis: run the program**
	- **complementary to static techniques**

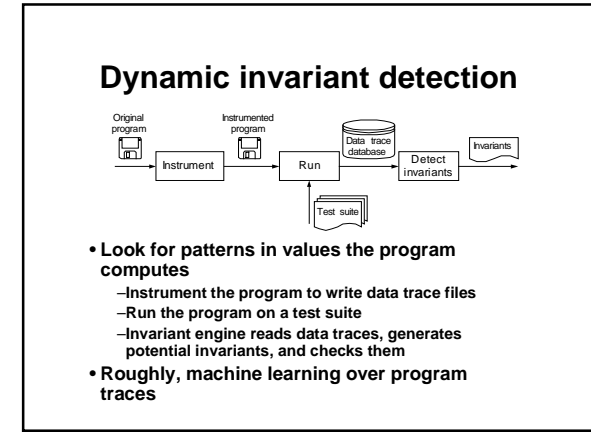

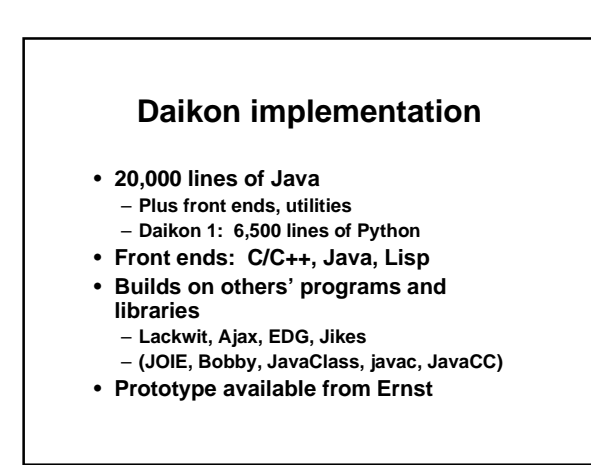

#### **Running the program**

- **Requires a test suite**
	- **Standard test suites are adequate**
	- **Relatively insensitive to test suite (if large enough)**
- **No guarantee of completeness or soundness**
	- **Useful nonetheless (cf. Purify, ESC, PREfix)**
	- **Complementary to other techniques and tools**

#### **Sample invariants**

- *x,y,z* **are variables;** *a,b,c* **are constants**
- **Invariants over numbers**
	- **unary:** *x = a, a* ≤ *x* ≤ *b, x* ≡ *a(mod b), …*
	- **n-ary:** *x* ≤ *y, x = ay + bz + c, x = max(y, z), …*
- **Invariants over sequences** – **unary: sorted, invariants over all elements**
	- **with sequence: subsequence, ordering**
	- **with scalar: membership**
- **Why these invariants?**

# **Checking invariants**

- **For each potential invariant:** – **Instantiate**
	- **That is, determine constants like** *a* **and** *b* **in** *y = ax + b*
	- **Check for each set of variable values**
	- **Stop checking when falsified**
- **This is inexpensive**
	- **Many invariants, but each cheap to check**
	- **Falsification usually happens very early**

### **Performance: runtime growth**

- **Cubic in number of variables at a program point**
	- **Linear in number of invariants checked/discovered**
- **Linear in number of samples (test suite size)**
- **Linear in number of instrumented program points**

#### **Absolute runtime**

- **A few minutes per "average" procedure**
	- **10,000 calls**
	- **70 variables**
	- **Instrument entry and exit**
- **Unoptimized prototype**

### **Relevance**

- **Our first concern in this research was whether we could find** *any* **invariants of interest**
- **When we found we could, we found a different problem**
	- **We found many invariants of interest** – **But** *most* **invariants we found were not**
	- **relevant**

#### **Improved invariant relevance**

- **Add desired invariants**
	- **Implicit values**
	- **Unused polymorphism**
- **Eliminate undesired invariants (and improve performance)**
	- **Unjustified properties**
	- **Redundant invariants**
	- **Incomparable variables**

#### **1. Implicit values**

*Find relationships over non-variables*

- **array:** *length, sum, min, max*
- **array and scalar: element at index, subarray**
- **number of calls to a procedure**
- **…**

### **Derived variables**

- **Successfully produces desired invariants**
- **Adds many new variables** – **slowdown**
	- **irrelevant invariants**
- **Staged derivation and invariant inference**
	- **avoid deriving meaningless values**
	- **avoid computing tautological invariants**

### **2. Unused polymorphism**

- **Variables declared with general type, used with more specific type**
	- **Ex: given a generic list that contains only integers, report that the contents are sorted**
- **Also applicable to subtype polymorphism**

#### **Unused polymorphism example**

**class MyInteger { int value; … } class Link { Object element; Link next; … } class List { Link header; … } List myList = new List(); for (int i=0; i<10; i++) myList.add(new MyInteger(i));**

#### **Desired invariant in class List header.closure(next).element.value: sorted by** ≤

#### **Polymorphism elimination**

- **Pass 1: front end outputs object ID, runtime type, and all known fields**
- **Pass 2: given refined type, front end outputs more fields**
- **Effective for programs tested so far**
- **Sound for deterministic programs**

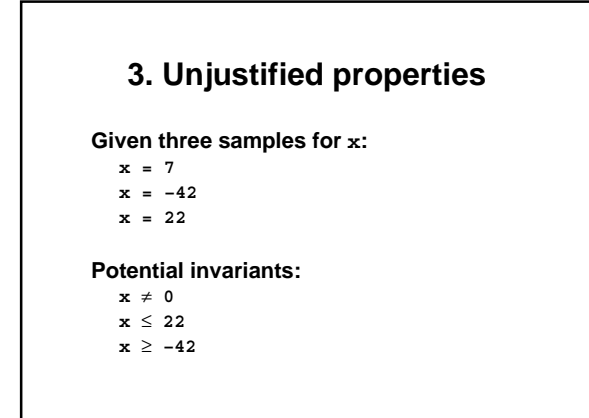

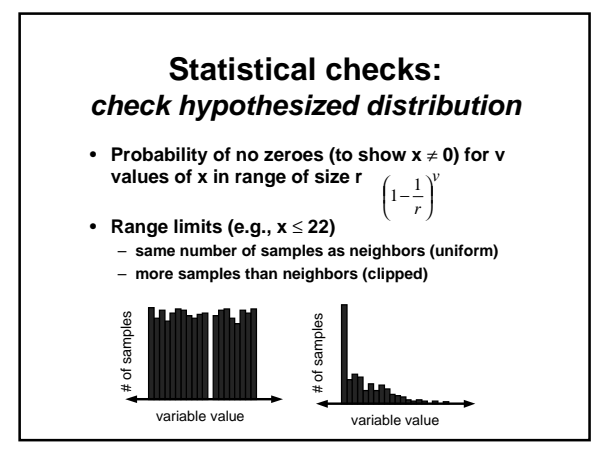

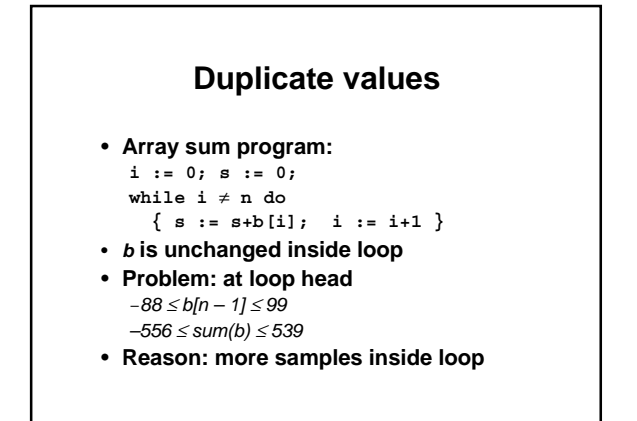

# **Disregard duplicate values**

- **Idea: count a value only if its var was just modified**
- **Front end outputs modification bit per value**
	- **compared techniques for eliminating duplicates**
- **Result: eliminates undesired invariants**

### **4. Redundant invariants**

• **Given**

- *0* ≤ *i* ≤ *j* • **Redundant** *a[i]* ∈ *a[0..j] max(a[0..i])* ≤ *max(a[0..j])*
- **Redundant invariants are logically implied**
- **Implementation contains many such tests**

### **Suppress redundancies**

- **Avoid deriving variables: suppress 25- 50%**
	- **equal to another variable**
	- **nonsensical**
- **Avoid checking invariants:**
	- **false invariants: trivial improvement**
	- **true invariants: suppress 90%**
- **Avoid reporting trivial invariants: suppress 25%**

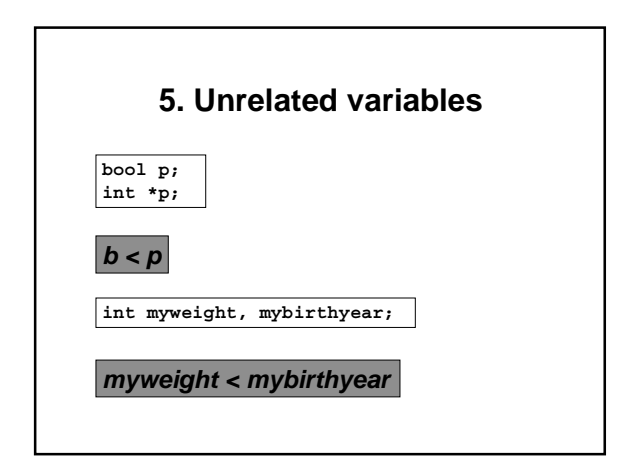

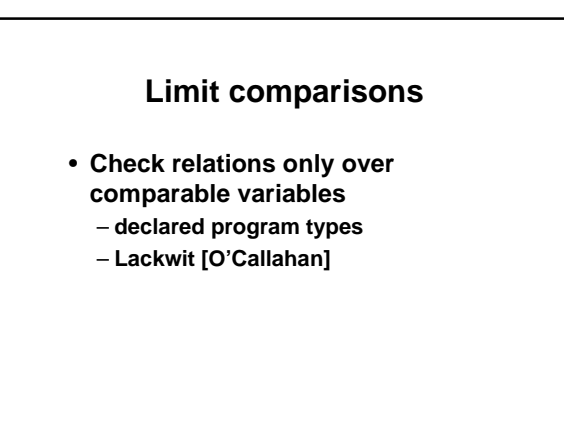

### **Comparability results**

- **Comparisons:**
	- **declared types: 60% as many comparisons** – **Lackwit: 5% as many comparisons; scales**
	- **well**
- **Runtime: 40-70% improvement**
- **Few differences in reported invariants**

## **Richer types of invariant**

**Object/class invariants**

```
node.left.value < node.right.value
  string.data[string.length] = '\0'
Pointers (recursive data structures)
  tree is sorted
Conditionals
  if proc.priority < 0 then
```
 **proc.status = active ptr = null or \*ptr > i**

### **Pointer experiment**

- **Data structures from Weiss's** *Data Structures and Algorithm Analysis in Java*
- **Identified goal invariants by reading book**
- **Added linearization and data splitting to Daikon**
- **Results**
	- **90-100% of goal invariants**
	- **few extraneous invariants**

## **Object invariant**

**class LinkedList { Link header; … } class Link { int element; Link next; … }**

#### **Object invariant:**

```
header ≠ null
header.element = 0
size(header.closure(next)) ≥ 1
```
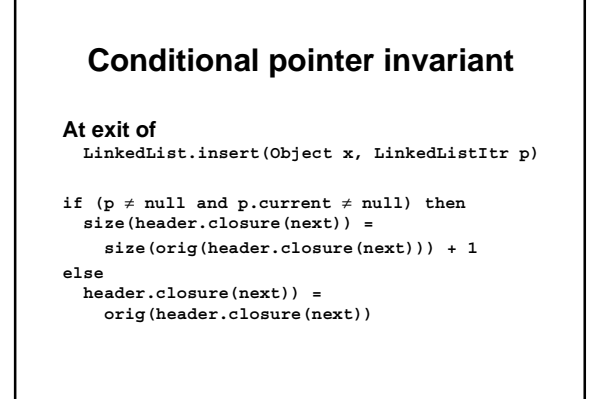

#### **Linearize data structures**

- **Traverse pointer-directed data structures**
- **Present to invariant engine as sequence**
	- **cyclicity determined by front end**

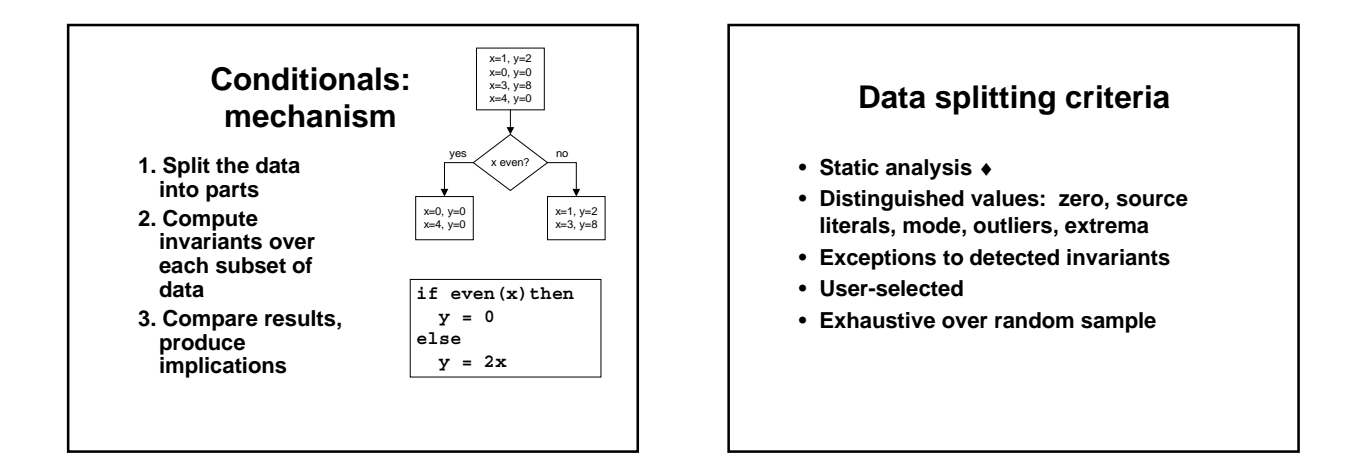

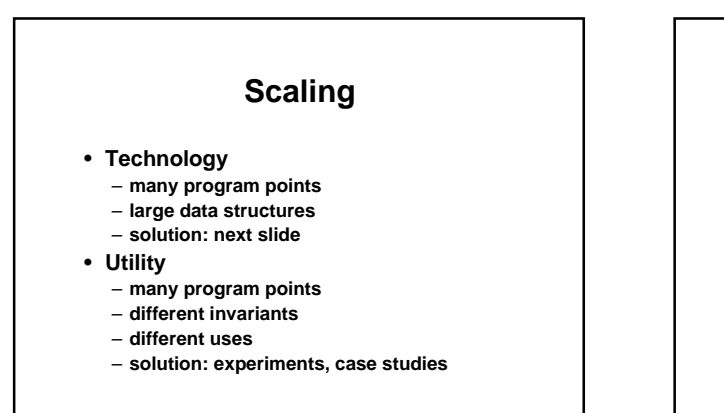

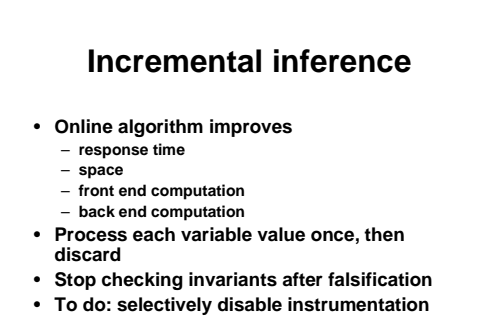

#### **Summary**

- **Dynamic invariant detection is feasible** – **Conceived and developed the idea**
	- **Prototype implementation**
- **Dynamic invariant detection is accurate & useful**
- **Techniques to improve basic approach**
- **Experiments provide preliminary support**
- **Dynamic invariant detection is a challenging and promising area for research and practice** – **Practical? Not yet clear!**

### **Path Profiling: Ball and Larus**

#include <stdio.h> main(t,\_,a) char \*a;  $\label{eq:201} $$ \begin{minipage}[t]{0.99\textwidth} \begin{minipage}[t]{0.99\textwidth} \begin{minipage}[t]{0.99\textwidth} \begin{minipage}[t]{0.99\textwidth} \begin{minipage}[t]{0.99\textwidth} \begin{minipage}[t]{0.99\textwidth} \begin{minipage}[t]{0.99\textwidth} \begin{minipage}[t]{0.99\textwidth} \begin{minipage}[t]{0.99\textwidth} \begin{minipage}[t]{0.99\textwidth} \begin{minipage}[t]{0.99\textwidth} \begin{minipage}[t]{0.99\textwidth} \begin{minipage$ :t<-50?\_==\*a?putchar(31[a]):main(-65,\_a+1):main((\*a=='/')+t,\_,a+1);<br>:0<t?main(2,2,"%s"):\*a=='/'||main(0,main(-61,\*a,<br>"!ek;dc i@bK'(q)-[w]\*%n+r3#1,{}:\nuwloca-O;m .vpbks,fxntdCeghiry"),a+1);<br>}

# **What does it do? Run it!**

- **On the first day of Christmas my true love gave to me a partridge in a pear tree.**
- **On the second day of Christmas my true love gave to me two turtle doves**
- **and a partridge in a pear tree.**
- **On the third day of Christmas my true love gave to me three french hens, two turtle doves and a partridge in a pear tree. ...**

#### • **But why?**

- **http://www.research.microsoft.com/~tball/papers/XmasGift/**
- **Reverse engineering the Twelve Days of Christmas**

# **Counting arguments**

- **The poem takes O(N\*N) time to read and O(N\*N) space to write** – **N is the number of gifts**
- **We can derive an exact count of the number of times gifts**
- **A gift with ordinal value t is mentioned 13-t times in the poem**
- **For example, "five gold rings" occurs 13-5=8 times** • **Summing over all gifts yields 1+2+...11+12 =**
	- **13\*6 = 78 total gift mentions**
	- **66 mentions of non-partridge gifts**

## **Continuing like this…key numbers are**

- **12 days of Christmas (also 11, to catch "off-by-one" cases)**
- **26 unique strings**
- **66 occurrences of non-partridgein-a-pear-tree presents**
- **114 strings printed**
- **2358 characters printed**

# **Pretty printing the program...** /\* pretty-printed version of twelve days of christmas program \*/<br>#include <stdio.h><br>main(t,\_,a)<br>char \*a;<br>{<br>{ return<br>
((10) < t )<br>
? ((t < 3<br>
? ((t < 3<br>
? main(-79,-13,a+main(-87,1-\_,main(-86,0,a+1)+a))<br>
: 1), (t <  $\frac{1}{2}$  main(t+1, \_, a)  $\begin{smallmatrix} (\texttt{t} &\texttt{c} \\ \texttt{?} &\texttt{main} \, (\texttt{t+1}, \_\texttt{?}, \texttt{a}) \end{smallmatrix}$ (main(-94,-27+t,a) && (t==2 ? ( \_ < 13 ? main(2,\_+1,"%s %d %d\n")

 $: 9)$ <br> $: 16)$ ) : (t < 0 ? (t < -72 ?

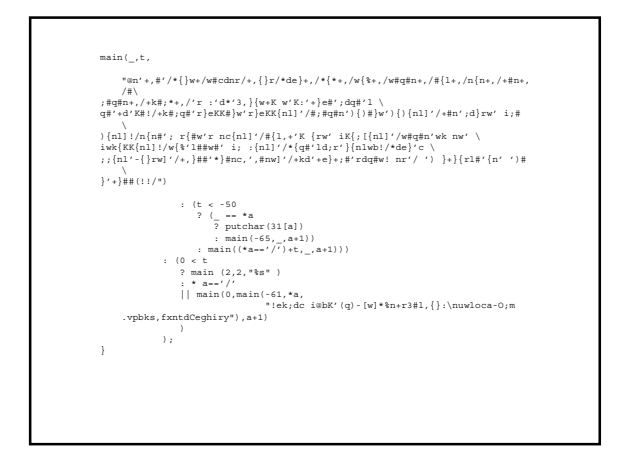

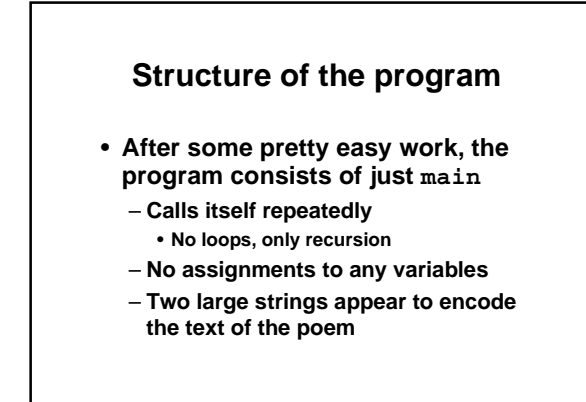

### **main: three arguments**

- **The first argument t is count of the number of arguments on the command line (including the name of the program itself)**
- **The selection of different legs of the function seem to be driven by the parameter t**

# **Use profiling to extract counts**

- **Apply the Hot Path Browser (HPB) tool (Ball, Larus and Rosay)**
	- **Instruments programs to record and display Ball/Larus path profiles**
	- **A Ball/Larus path profile counts how many times each acyclic intraprocedural path executes**

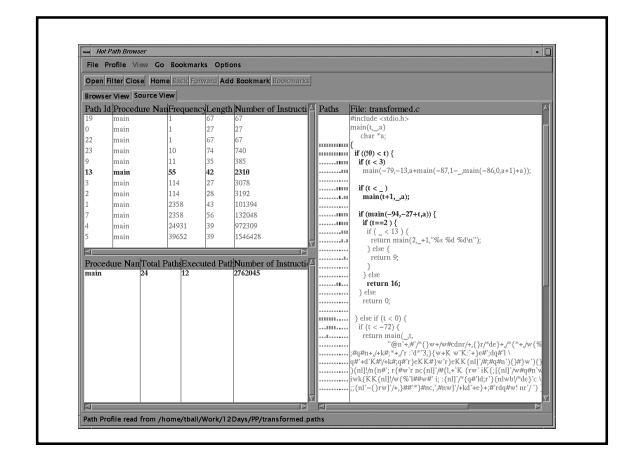

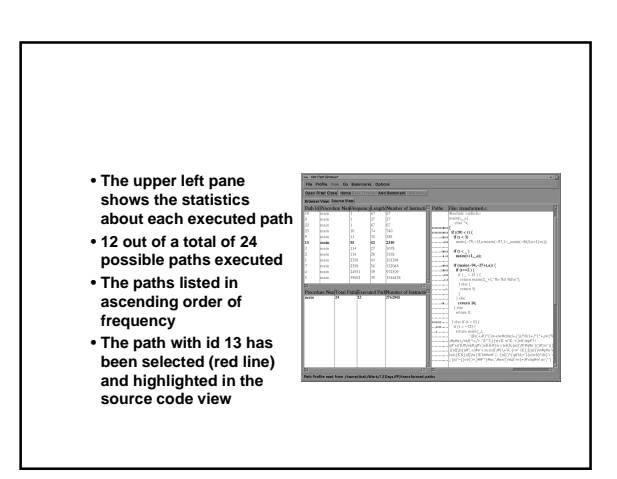

#### **Path clusters by frequency: manually identify computational signature**

- **Path 0 initializes the recursion with the call main(2,2,...)** • **Paths 19, 22, and 23 control the printing of the 12 verses**
	- **Path 19 represents the first verse**
	- **Path 23 the middle 10 verses**
	- **Path 22 the last verse**
	- **The sum of these paths' frequencies is 12**
	- **The browser can help show that each of the paths covers a different set of recursive calls to main**
- **Paths 9 and 13 control the printing of the non-**
- **partridge-gifts within a verse**
- **The frequencies of the two paths sum to 66**

#### **More**

- **Paths 2 and 3 print out a string** – **Each path has frequency 114, the exact number of strings predicted by our model**
- **Paths 1 and 7 print out the characters in a string** – **Each path executes 2358 times**
- **Paths 4 and 5 with the large and unusual frequencies of 24931 and 39652?**
	- **Path 4 skips over n sub-strings in the large string** • **Every time a sub-string is printed, a linear search through the text string is done to find the string**
	- **Path 5 linearly scans for each character to be printed the string that encodes the character translation to**
	- **find the character that matches the current character to be printed**

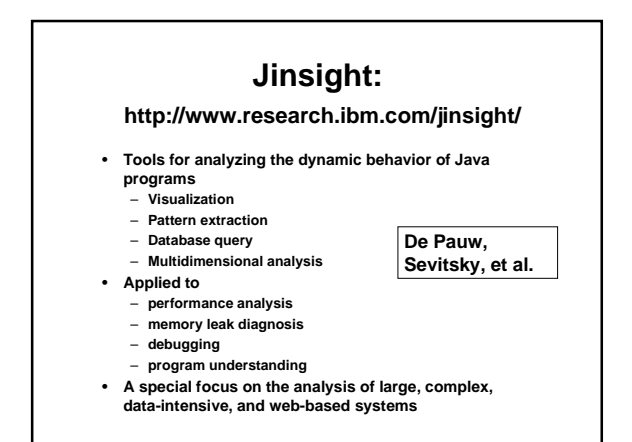

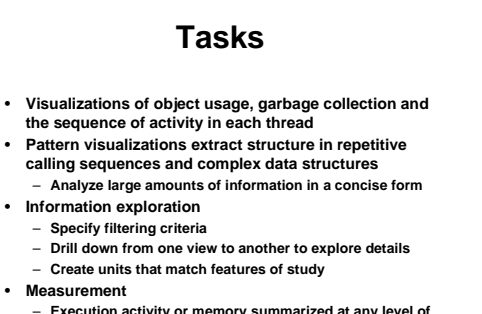

– **Execution activity or memory summarized at any level of detail, along call paths, and along two dimensions simultaneously**

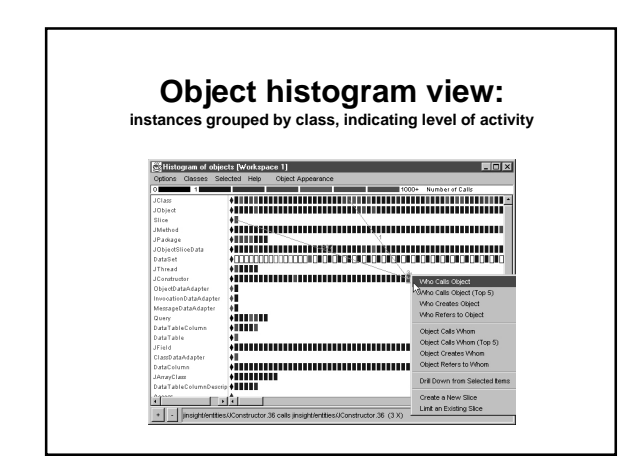

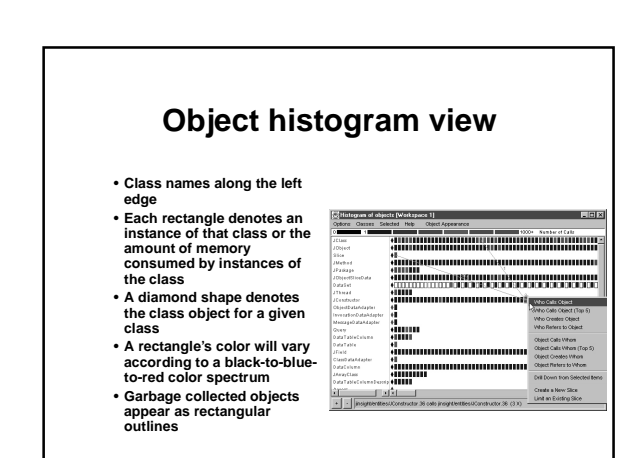

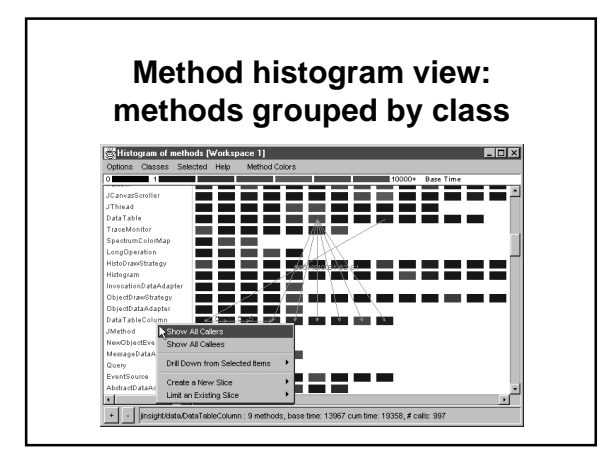

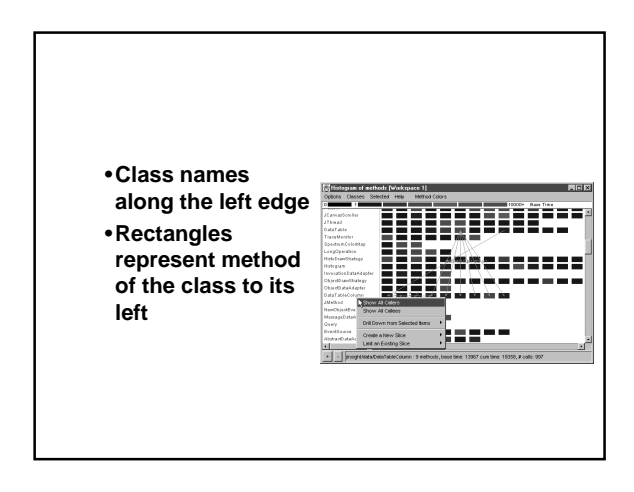

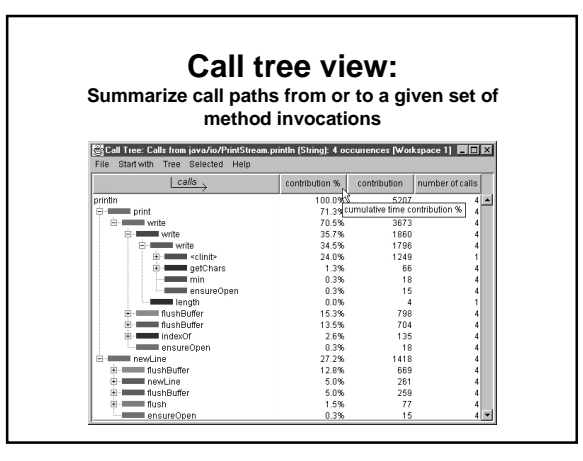

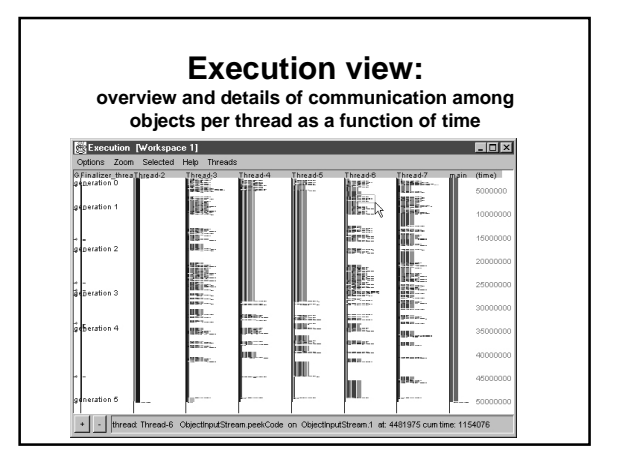

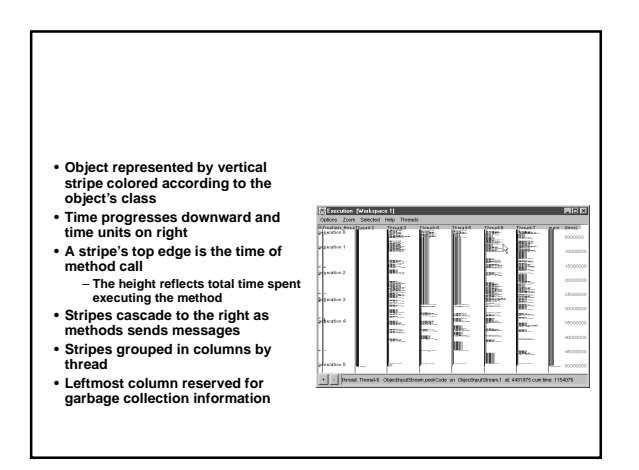

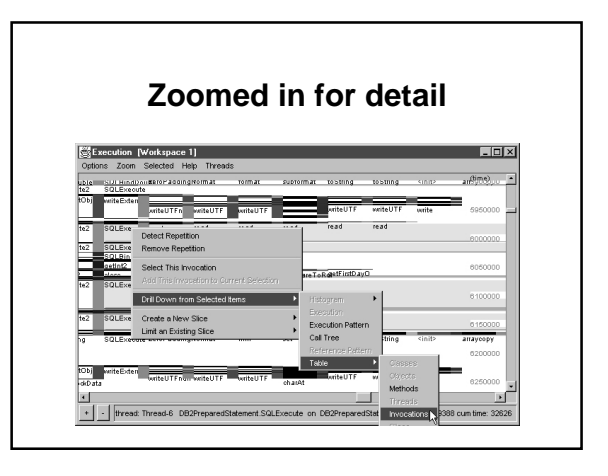

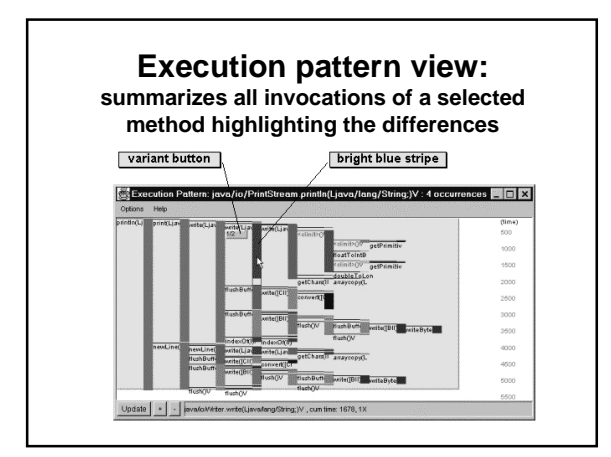

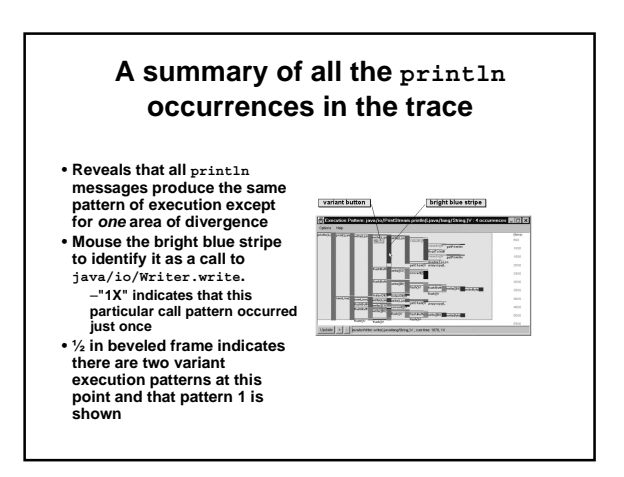

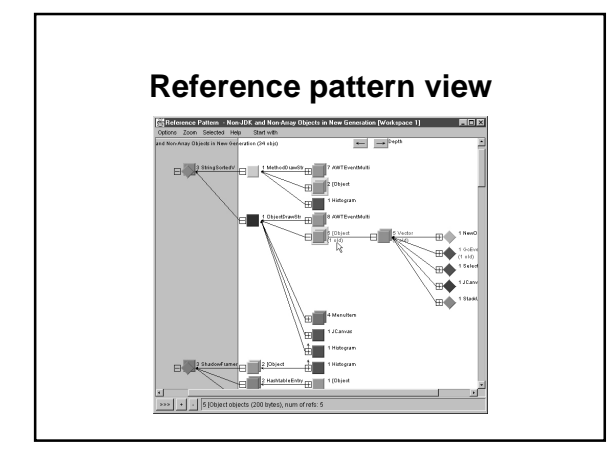

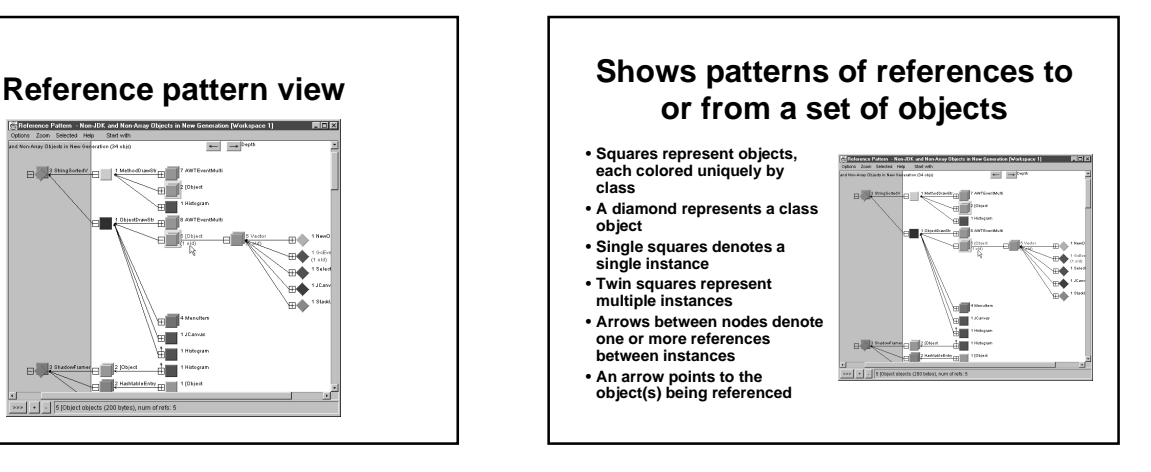

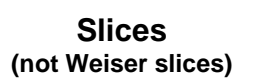

- **A slice is a subset of the trace information corresponding to a user-selected feature in a program** – **Applies to any view**
- **Slices intended to filter out extraneous**
- **information, focusing analysis on one area** • **Slices give you an extra dimension for**
- **measuring program execution**
	- **Can compute any measurement about a program relative to any defined slice**
	- **Ex: define slices to represent functional areas of your program; then measure execution time in each thread, method, method invocation, etc. spent in each functional area**

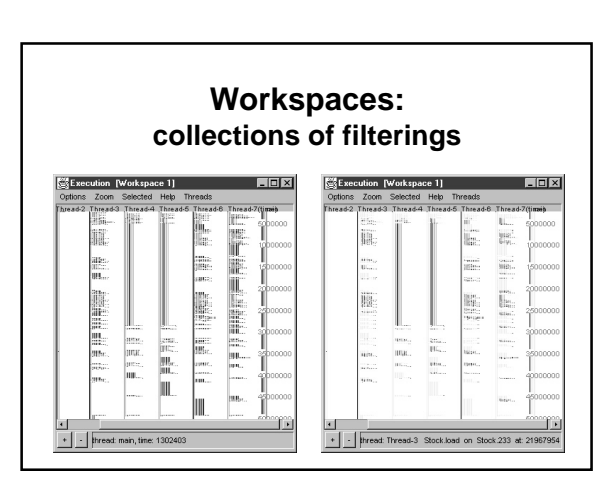

### **Tools**

- **Static vs. dynamic** – **Complementary**
- **Finding bugs vs. improving performance**
- **Program representations** – **Affect precision and performance**
- **Partial specifications** – **You get some benefit for small cost**
- **Inference to reduce programmer effort** – **Type, dynamic**